# **Hosts File Editor Crack [Mac/Win] [Latest] 2022**

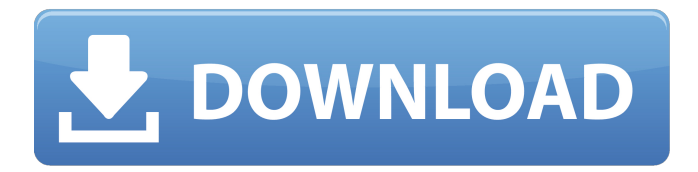

#### **Hosts File Editor License Key Full 2022 [New]**

While trying to use any Internet connection using your computer, you should monitor all your activity, especially when using online banking or conducting online transactions. Hosts file can help you to block malicious sites while other similar utilities might only detect access to hacked websites. Hacking is used by cyber criminals to distribute malware and viruses, which can get your computer infected. Access your computer from the Internet with a different IP (Internet Protocol) address, i.e. a new security protocol. A default Hosts file is installed on Windows 7 and Vista computers, but you can also find Hosts files for all other platforms. Main Features: 1. Provides access to the Hosts File located in the Computer's C:\windows\system32\drivers\etc\ directory. 2. Allows you to manage the Hosts file. 3. Provides a list of all existing computers on your network, i.e. Windows System, Xbox, PlayStation, Wii. 4. Edits the Hosts file. 5. Allows you to remove computers from the list. 6. Provides a search box to find the host. 7. Supports hosts files containing IP addresses. 8. Renames the computer host's name (taken from the input box). 9. Opens the file in Notepad. HPV-Finder is a portable software, which is specially designed for the purpose of quickly finding, scanning and removing infections caused by human papillomavirus (HPV). Key Features: ☆ Quick scanning of removable drives or other files for any infections - instantly!  $\hat{\times}$  Removal of all infections from a system in a few clicks. ☆ Detailed scanning report including a list of infections that occurred while scanning. ☆ Warnings about the system safety and security issues. ☆ Performs an antivirus update without restarting your PC. During our testing we have noticed that the application is very lightweight, i.e. it doesn't use too much computer resources and doesn't require a lot of memory, which would negatively affect the overall performance of your system. Additionally, scanning a large number of files (even if they are located in an external drive) takes just a few seconds. On the other hand, our tests revealed that the application doesn't cause any CPU spikes. If you are looking for a handy software application for quickly scanning your computer for finding and removing infections, then HPV-Finder is a good choice. Alarm Device

**Hosts File Editor Crack+**

Hosts File Editor is a simple, effective and reliable tool that enables you to control the items stored in your system's Hosts file. It is a routine feature found in almost all Windows systems that allow you to make a number of changes to a standard text file, which happens to be stored in the Windows system root directory. It stands for the 'Hosts File Editor'. This text file includes a list of IP addresses that you can allow to use your system, while disabling your access to certain Web sites. This is a crucial step to ensure that third-party tracking and other similar software that might follow your cursor to the destination does not interfere with your online activity. It is through Hosts Files that Internet explorer gets the name of each website you visit on your computer, and it allows you to stop sites which you do not want to view from populating your history and bookmarks, which might later hamper your surfing sessions. Hosts File Editor is a fast and effective tool that allows you to make some basic changes to the.Htaccess file of your Windows OS, and that is what makes it so versatile. Aside from eliminating pesky cookies, you can easily modify the settings of its saved search engines, which in turn, allows you to disable those you do not want to use anymore. You can also do some basic changes to the port number assigned to the program in case it is giving out a 401 Unauthorized error or is even responsible for causing too many browsing issues. Hosts File Editor is a software that can help you maintain your browsing history, and it is up to you to determine how you wish to use it. Mozilla Firefox is a powerful and userfriendly browser that is ideal for those who need a fast and efficient tool, and that can enable you to access hundreds

of Web sites and maintain a list of bookmarks that have been saved over time. One of its key features is the Speed Dial, an easy-to-use feature that allows you to easily access your favorite sites, along with the related categories. This can be done by clicking on the three dots icon located on the top right corner of the browser window, and from then on, you will only need to tap on the corresponding icons to bookmark, open in new tabs, or open certain pages in your bookmarks. Mozilla Firefox has a built-in search engine, which can be seen in the footer of the browser window, and it is here where you will find the Favorites tab 09e8f5149f

## **Hosts File Editor Crack+ With Full Keygen [Mac/Win]**

★ In the hosts file you can define IP addresses for all domains to tell windows to use its dns service instead of default one. ★ It can be used to create connections and remove them from the configuration quickly. ★ Can work with any kind of host or domain names. Lazy bones plays our favorite game in this gorgeous combination of fun and different sounds. You can listen to the game while you play, or you can open the music player and enjoy the most of its features. You can read the description of the application in the main window as well. Have fun! POPULAR ISSUES: - Adjust the brightness of your photos - Create images in full screen mode - Adjust the contrast and apply a digital filter to your images - Apply shadows, vignette and warps to your images - Adjust and correct the white balance of your pictures - Add a novel vignette and/or an original and eye-catching layer-style to your pictures - Recolor, correct and improve any part of your image - Choose your favorite one for now - Save your favorite pictures and apply them later for a new photo-story Features: - Photos with shadows, layer style, vignette, original and eye-catchy effect - Adjust brightness, contrast, white balance, and add/remove camera noises - Adjust saturation and tint - Adjust exposure and create new effects - Adjust highlights, shadows, inner circles, color effect, blur, contrast, crop, resize, zoom, resize and sharpen image - Adjust the light frequency of an image - Switch between fixed and dynamic imaging type - Choose an image from your existing library - Use timer, array, audio, or voice to dictate your photo story - Use photo frames with your images - Control and create front and back covers for your photo story - Share the photos by email, print them on a paper photo poster, create a web postcard, a blog post, send to Facebook or upload to Instagram - Rotate and crop an image to change its position and make it look as beautiful as you desire - Cut, make into a square, resize, invert an image, crop, add borders, clip art, cut out parts of an image, resize or rotate and place on an image - Encode your photos by an average or highest quality - Save your photos to your SD card for instant browsing - Take your photo adventures to the next level

### **What's New in the?**

There is a version of hosts file editor created for this host file editor application. In our online world the ISP's and DNS servers (either provided by the ISP or you have DNS servers from your ISP) are used to locate a computer on the Internet. This type of Internet location service is called a Domain Name System (DNS). The online search engine also uses this to map the web site name to the web page address. Hosts File can be used to identify which computer is assigned to each web address. A Hosts File allows you to block sites from being viewed by IE using the internet security feature. There is a version of hosts file editor created for this host file editor application. Hosts File uses Alias for the hosts file. For example if you were to enter microsoft.com into your hosts file then the actual web address would be www.microsoft.com qXIM is a program to connect to any XMPP server. It can be used to chat with friends in all the popular chat programs qXIM is an XMPP client which allows you to chat with your friends without installing an additional client. Furthermore, you can integrate its chat functionality with other messaging programs like Facebook, Windows Live Messenger and more. This application is built for several platforms, including Windows, Mac OS X, Linux, and various mobile platforms. qXIM can integrate into popular programs. "Photo Story" is a small application that is designed to let you create slideshow like photos from photos. There are two types of photos which can be used to create slideshow like photos. Firstly, there are photos taken with a normal camera. Secondly, there are slideshow still shots taken with digital cameras. The software can extract the date, time, filename and size of these photos. Photo Story is for users that have taken a large number of photos. It is an easy way for users to create slideshow like photos or albums from photos. .NET is a framework that manages large amounts of memory gracefully, so you don't have to. If you have a console application, it is so easy to use, the majority of developers write

them in.NET, and many websites, intranets and online services are built on it. If you have a website, add a reference to the.NET Framework and you can use most of the code in the framework for free. The goal of the article is to show you how easy it is to write in the.NET Framework. In this

## **System Requirements:**

After completing installation of the game (not recommended), you should see a desktop shortcut for the game on your desktop. If you don't see this shortcut, right-click your desktop and click "New" from the context menu. Rename the new shortcut "Call of Duty: Advanced Warfare" and then drag the shortcut to your desktop. Single player installation Windows 7 64 bit - Recommended Windows 8 64 bit - Recommended Windows 8.1 64 bit - Recommended Windows 8 32 bit - Recommended Windows 7 32 bit - Recommended Windows

<https://ksvgraphicstt.com/wp-content/uploads/2022/06/venecur.pdf>

[http://www.flexcompany.com.br/flexbook/upload/files/2022/06/J6o7Jy5m7zFzY9nkmyCc\\_08\\_ee1dba5ee1ca5a3548](http://www.flexcompany.com.br/flexbook/upload/files/2022/06/J6o7Jy5m7zFzY9nkmyCc_08_ee1dba5ee1ca5a35488a76df418bde30_file.pdf) [8a76df418bde30\\_file.pdf](http://www.flexcompany.com.br/flexbook/upload/files/2022/06/J6o7Jy5m7zFzY9nkmyCc_08_ee1dba5ee1ca5a35488a76df418bde30_file.pdf) <https://www.lbbskin.com/human-health/analogx-extension-changer-crack-3264bit/>

<http://cubaricosworld.com/wp-content/uploads/2022/06/jerefel.pdf>

<http://hotelthequeen.it/wp-content/uploads/2022/06/sanzwhy.pdf>

<https://chgeol.org/wp-content/uploads/2022/06/dawngale.pdf>

[https://patriabookspace.FRA1.digitaloceanspaces.com/upload/files/2022/06/VZMsx6M8C2zwxRJ4bCia\\_08\\_a5e0f24](https://patriabookspace.FRA1.digitaloceanspaces.com/upload/files/2022/06/VZMsx6M8C2zwxRJ4bCia_08_a5e0f2405b3ff6e488510c1ed8099078_file.pdf)

[05b3ff6e488510c1ed8099078\\_file.pdf](https://patriabookspace.FRA1.digitaloceanspaces.com/upload/files/2022/06/VZMsx6M8C2zwxRJ4bCia_08_a5e0f2405b3ff6e488510c1ed8099078_file.pdf)

<https://freelance-difference.com/wp-content/uploads/2022/06/hatwan.pdf>

<https://www.kmjgroupfitness.com/digital-media-converter-crack-activation-key/>

<https://elsaltodeconsciencia.com/fileversions-for-windows/>

<http://www.giffa.ru/catalog/smeshnaya-pizhama-dlya-detey/zeal-patch-with-serial-key-for-pc/>

<https://wanoengineeringsystems.com/tipard-blu-ray-to-wii-ripper-crack-download-2022-new/>

[http://sharedsuccessglobal.com/marketplace/upload/files/2022/06/Qz1Xwdix9iWx2MFh1VgV\\_08\\_ee1dba5ee1ca5a3](http://sharedsuccessglobal.com/marketplace/upload/files/2022/06/Qz1Xwdix9iWx2MFh1VgV_08_ee1dba5ee1ca5a35488a76df418bde30_file.pdf) [5488a76df418bde30\\_file.pdf](http://sharedsuccessglobal.com/marketplace/upload/files/2022/06/Qz1Xwdix9iWx2MFh1VgV_08_ee1dba5ee1ca5a35488a76df418bde30_file.pdf)

<https://premium-nsk.ru/leawo-dvd-creator-crack-with-keygen-free-download-april-2022/>

<https://aboulderpharm.com/wp-content/uploads/goodlebe.pdf>

<https://lagaceta.montehermoso.com.ar/advert/news-move-crack/>

<https://www.seacliffapartments.com/smart-timestamp-crack-activation-key-download/>

<https://kazacozum.com/wp-content/uploads/2022/06/vanfil.pdf>

[https://imarsorgula.com/wp-content/uploads/2022/06/ISMS\\_STORM\\_\\_Serial\\_Key\\_Download.pdf](https://imarsorgula.com/wp-content/uploads/2022/06/ISMS_STORM__Serial_Key_Download.pdf)

<http://togetherwearegrand.com/?p=7200>